# **PySimple Documentation**

*Release 0.1.9*

**Tyler Fenby**

January 20, 2016

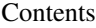

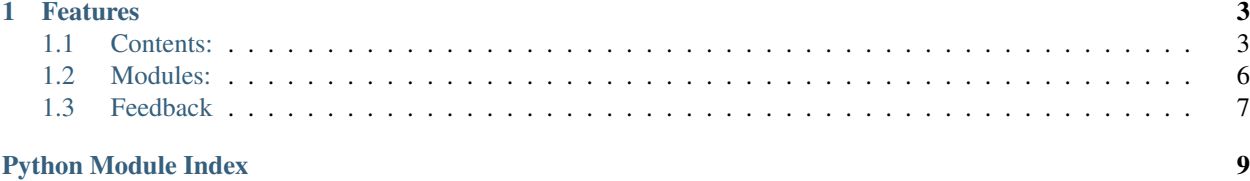

A client library for Simple's online banking site.

- Free software: GPLv3
- Documentation: <https://pysimple.readthedocs.org>

### **Features**

<span id="page-6-0"></span>• Basic account balance and goal support

# <span id="page-6-1"></span>**1.1 Contents:**

### **1.1.1 Installation**

At the command line either via easy\_install or pip:

```
$ easy_install pysimple
$ pip install pysimple
```
Or, if you have virtualenvwrapper installed:

```
$ mkvirtualenv pysimple
$ pip install pysimple
```
### **1.1.2 Usage**

To use PySimple in a project:

**import pysimple**

### **1.1.3 Contributing**

Contributions are welcome, and they are greatly appreciated! Every little bit helps, and credit will always be given. You can contribute in many ways:

#### **Types of Contributions**

#### **Report Bugs**

Report bugs at [https://github.com/TFenby/pysimple/issues.](https://github.com/TFenby/pysimple/issues)

If you are reporting a bug, please include:

• Your operating system name and version.

- Any details about your local setup that might be helpful in troubleshooting.
- Detailed steps to reproduce the bug.

#### **Fix Bugs**

Look through the GitHub issues for bugs. Anything tagged with "bug" is open to whoever wants to implement it.

#### **Implement Features**

Look through the GitHub issues for features. Anything tagged with "feature" is open to whoever wants to implement it.

#### **Write Documentation**

PySimple could always use more documentation, whether as part of the official PySimple docs, in docstrings, or even on the web in blog posts, articles, and such.

#### **Submit Feedback**

The best way to send feedback is to file an issue at [https://github.com/TFenby/pysimple/issues.](https://github.com/TFenby/pysimple/issues)

If you are proposing a feature:

- Explain in detail how it would work.
- Keep the scope as narrow as possible, to make it easier to implement.
- Remember that this is a volunteer-driven project, and that contributions are welcome :)

#### **Get Started!**

Ready to contribute? Here's how to set up *pysimple* for local development.

- 1. [Fork](https://github.com/TFenby/pysimple/fork) the *pysimple* repo on GitHub.
- 2. Clone your fork locally:

\$ git clone git@github.com:your\_name\_here/pysimple.git

3. Create a branch for local development:

\$ git checkout -b name-of-your-bugfix-or-feature

Now you can make your changes locally.

4. When you're done making changes, check that your changes pass style and unit tests, including testing other Python versions with tox:

\$ tox

To get tox, just pip install it.

5. Commit your changes and push your branch to GitHub:

```
$ git add .
$ git commit -m "Your detailed description of your changes."
$ git push origin name-of-your-bugfix-or-feature
```
6. Submit a pull request through the GitHub website.

#### **Pull Request Guidelines**

Before you submit a pull request, check that it meets these guidelines:

- 1. The pull request should include tests.
- 2. If the pull request adds functionality, the docs should be updated. Put your new functionality into a function with a docstring, and add the feature to the list in README.rst.
- 3. The pull request should work for Python 2.6, 2.7, and 3.3, and for PyPy. Check [https://travis](https://travis-ci.org/TFenby/pysimple)[ci.org/TFenby/pysimple](https://travis-ci.org/TFenby/pysimple) under pull requests for active pull requests or run the tox command and make sure that the tests pass for all supported Python versions.

#### **Tips**

To run a subset of tests:

\$ py.test test/test\_pysimple.py

### **1.1.4 Credits**

#### **Development Lead**

• Tyler Fenby [<tylerfenby@gmail.com>](mailto:tylerfenby@gmail.com)

#### **Contributors**

None yet. Why not be the first?

### **1.1.5 History**

### **1.1.6 0.1.0 2014/12/13**

- First release on PyPI.
- Initial working release

### <span id="page-9-2"></span><span id="page-9-0"></span>**1.2 Modules:**

### **1.2.1 pysimple**

#### **pysimple package**

#### **Submodules**

#### <span id="page-9-1"></span>**pysimple.account module**

```
class pysimple.account.Account(username, password)
    Bases: object
```
A Simple account

Main entrypoint for the library

**all\_goals**() Returns all (active and archived) goals, raw from the API

#### **balances**()

```
static dollars_to_mills(dollars)
     Convert dollars to mills, which Simple uses
```
Parameters **dollars** (*int, float*) – Amount to convert

Returns Input amount, in mills

#### Return type int

#### **goals**()

Return a list of active goals in a dict w/ their names as the key

#### **login**()

Log in to the bank via the API

Must be done before any other commands will work

#### Raises exceptions.LoginError On any error in the request

```
static mills_to_dollars(mills)
```
Convert mills back to dollars

Parameters **mills** (*int*) – Amount to convert

Returns Input amount, in mills

Return type float

#### **transactions**()

**transfer\_between\_goals**(*from\_id*, *to\_id*, *amount*)

Transfer between two goals

#### Parameters

- **from\_id** ID of the source goal
- **to\_id** ID of the dest goal
- **amount** Amount, in dollars, to transfer

Raises requests.exceptions.RequestException On any error

<span id="page-10-3"></span>**transfer\_between\_sts**(*to\_id*, *amount*) Transfer between Safe-to-Spend and a goal

A positive *amount* will transfer from StS to the goal, and a negative amount will do the opposite.

Parameters **amount** (*int, float*) – Amount, in dollars, to transfer

Raises requests.exceptions.RequestException On any error

#### <span id="page-10-2"></span>**pysimple.exceptions module**

exception pysimple.exceptions.**LoginError** Bases: exceptions.Exception

Login failed

exception pysimple.exceptions.**PySimpleException** Bases: exceptions.Exception

Base of all PySimple Exceptions

#### **pysimple.version module**

<span id="page-10-1"></span>**Module contents**

# <span id="page-10-0"></span>**1.3 Feedback**

If you have any suggestions or questions about **PySimple** feel free to email me at [tylerfenby@gmail.com.](mailto:tylerfenby@gmail.com)

If you encounter any errors or problems with PySimple, please let me know! Open an Issue at the GitHub <https://github.com/TFenby/pysimple> main repository.

Python Module Index

### <span id="page-12-0"></span>p

pysimple, [7](#page-10-1) pysimple.account, [6](#page-9-1) pysimple.exceptions, [7](#page-10-2)

#### Index

# A

Account (class in pysimple.account), [6](#page-9-2) all\_goals() (pysimple.account.Account method), [6](#page-9-2)

# B

balances() (pysimple.account.Account method), [6](#page-9-2)

# D

dollars\_to\_mills() (pysimple.account.Account static method), [6](#page-9-2)

# G

goals() (pysimple.account.Account method), [6](#page-9-2)

### L

login() (pysimple.account.Account method), [6](#page-9-2) LoginError, [7](#page-10-3)

## M

mills\_to\_dollars() (pysimple.account.Account static method), [6](#page-9-2)

# P

pysimple (module), [7](#page-10-3) pysimple.account (module), [6](#page-9-2) pysimple.exceptions (module), [7](#page-10-3) PySimpleException, [7](#page-10-3)

### T

transactions() (pysimple.account.Account method), [6](#page-9-2) transfer\_between\_goals() (pysimple.account.Account method), [6](#page-9-2) transfer\_between\_sts() (pysimple.account.Account method), [7](#page-10-3)